### Data mining with Ensembl Biomart

Stéphanie Le Gras (slegras@igbmc.fr)

### Guidelines

- Genome data
- Genome browsers
- Getting access to genomic data: Ensembl/BioMart

# Genome Sequencing

#### Example: Human genome

- 2000: First draft of the human genome
- 2003: Human genome sequencing complete

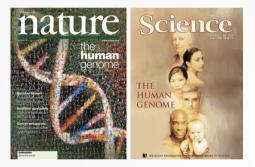

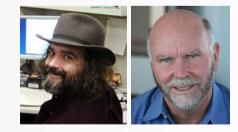

### Genome builds

| SPECIES | UCSC VERSION | RELEASE DATE | RELEASE NAME                       | STATUS               |
|---------|--------------|--------------|------------------------------------|----------------------|
| MAMMALS |              |              |                                    |                      |
| Human   | hg38         | Dec. 2013    | Genome Reference Consortium GRCh38 | Available            |
|         | hg19         | Feb. 2009    | Genome Reference Consortium GRCh37 | Available            |
|         | hg18         | Mar. 2006    | NCBI Build 36.1                    | Available            |
|         | hg17         | May 2004     | NCBI Build 35                      | Available            |
|         | hg16         | Jul. 2003    | NCBI Build 34                      | Available            |
|         | hg15         | Apr. 2003    | NCBI Build 33                      | Archived             |
|         | hg13         | Nov. 2002    | NCBI Build 31                      | Archived             |
|         | hg12         | Jun. 2002    | NCBI Build 30                      | Archived             |
|         | hg11         | Apr. 2002    | NCBI Build 29                      | Archived (data only) |
|         | hg10         | Dec. 2001    | NCBI Build 28                      | Archived (data only) |
|         | hg8          | Aug. 2001    | UCSC-assembled                     | Archived (data only) |
|         | hg7          | Apr. 2001    | UCSC-assembled                     | Archived (data only) |
|         | hg6          | Dec. 2000    | UCSC-assembled                     | Archived (data only) |
|         | hg5          | Oct. 2000    | UCSC-assembled                     | Archived (data only) |
|         | hg4          | Sep. 2000    | UCSC-assembled                     | Archived (data only) |
|         | hg3          | Jul. 2000    | UCSC-assembled                     | Archived (data only) |
|         | hg2          | Jun. 2000    | UCSC-assembled                     | Archived (data only) |
|         | hg1          | May 2000     | UCSC-assembled                     | Archived (data only) |

Source: https://genome.ucsc.edu/FAQ/FAQreleases.html

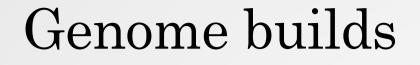

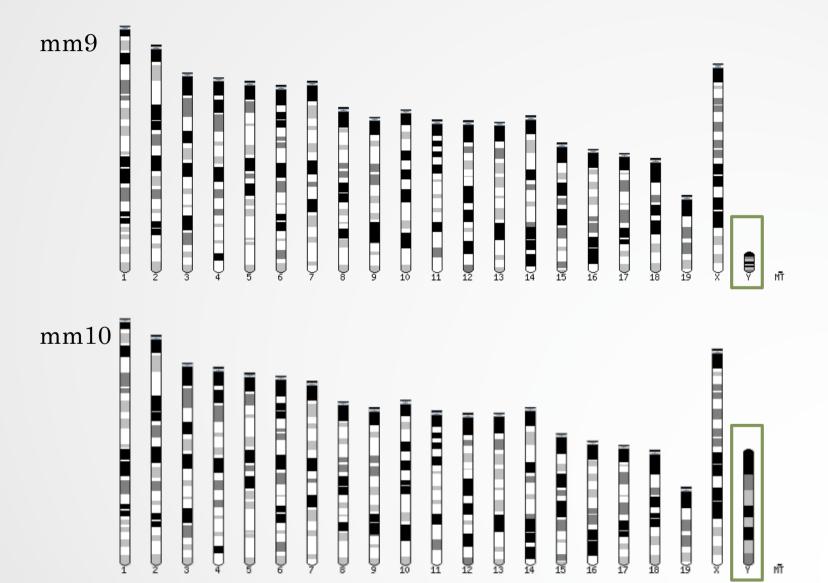

### Get access to genomic data

- Need a way to gather all genomic information in one place
- Availability of the data
- Accessibility to the data

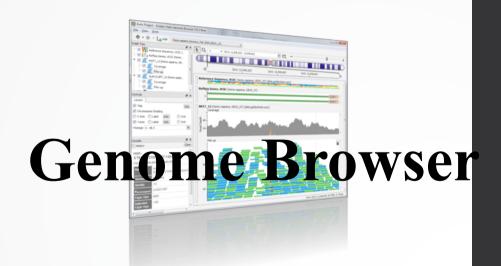

# Genome browsers

### Genome Browsers

- Graphical interface to display genomic data
- Visualize and browse entire genomes with annotated data
  - Gene prediction and structure
  - Proteins,
  - Expression,
  - Regulation,
  - Variation,
  - Comparative analysis...

### There are Genome Browsers...

#### **EBI - Ensembl**

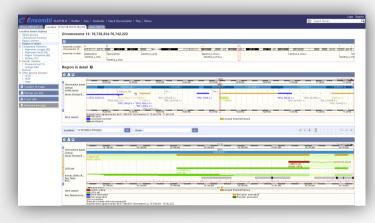

#### **UCSC – Genome Browser**

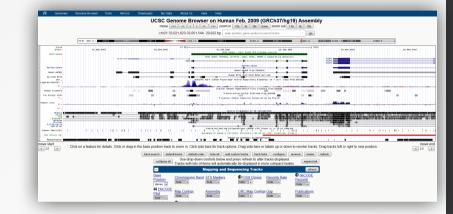

| Pu<br>Search                                                                                                    | bMed                           | Entrez                                      |                        |                     | BL/                  |        | Find                                                                                          |             | OMIM<br>Find in This V                        |                                          |                                                            | Taxonor                             |            | Structure<br>ed Search                                                                                                    |
|----------------------------------------------------------------------------------------------------|--------------------------------|---------------------------------------------|------------------------|---------------------|----------------------|--------|-----------------------------------------------------------------------------------------------|-------------|-----------------------------------------------|------------------------------------------|------------------------------------------------------------|-------------------------------------|------------|----------------------------------------------------------------------------------------------------|
| man genome<br>erview page (Build<br>.1)<br>man genome                                                                                                    | Chromosome                     | (human) Build 37.1 (                        |                        | <u>6 17 18 19 2</u> | 0 21 22 2            | -      |                                                                                               |             | Pind in This v                                | iew                                      |                                                            |                                     | Advano     | BLAST The Human Genor                                                                                                    |
|                                                                                                    |                                | [gene_id] [clear]<br>Genes On Sequence      |                        |                     |                      |        |                                                                                               |             |                                               | nmary of M                               | ,                                                          |                                     |            | Maps & Option                                                                                                    |
|                                                                                                    |                                |                                             |                        |                     |                      |        |                                                                                               |             | Sur                                           | nmary of N                               | laps                                                       |                                     |            | Download/View Sequence/Evider                                                                                                    |
| p Viewer Help<br>man Mass Help                                                                                                    | Hodel                          | d: 76,070K-77,410K b                        | ensGenes <u>+1X</u> Re | Seq RNR ±1X         | Genes_               | seq× s | wmbol                                                                                         | 0           |                                               | Links                                    |                                                            | Е                                   | Cvto       | Description                                                                                                    |
| P<br>sta As Table View<br>taps & Options<br>ompress Map Segion Shown:                                                                                                    |                                |                                             |                        | •                   | N. 18<br>N. 28       |        | RPL10P13                                                                                      | ÷           | <u>51</u>                                     |                                          | <u>sts</u>                                                 | =<br>best Ref:                      |            | ribosomal protein L10 pseudogene 13                                                                                                    |
| 3.070K<br>7.410K Go<br>2.000<br>In<br>U arc here<br>Geogran<br>1993                                                                                                    |                                |                                             |                        | 190, 19294          | N.28<br>N.99<br>N.99 |        | .OC100289143<br>.OC100131830<br>PHLDA1<br>.OC100289205<br>.OC100289245<br>.AP1L1<br>.OC641695 | • <u>01</u> | <u>SV</u><br>IIM HGNC SV<br>SV<br>IIM HGNC SV | <u>dlevmm</u><br><u>dlevmm</u>           | <u>sts S</u><br>hmsts <u>CCDS S</u><br>hmsts <u>CCDS S</u> | mRNA<br>mRNA                        | 12<br>12   | similar to nucleolar protein family A, men<br>hypothetical LOC100131830<br>pleckstrin homology-like domain, family A<br>hypothetical protein LOC10028208<br>similar to density-regulated protein<br>nucleosome assembly protein 1-like 1<br>similar to crystallin, zeta |
| 12+12 -<br>12+14 -<br>12+14 -<br>12+14 -<br>12+17 -<br>12+17 -<br>12+22 -<br>12+22 -<br>12+22 -<br>12+22 -<br>12+22 -<br>12+22 -<br>12+22 -<br>12+22 -<br>12+22 -<br>12+24 -<br>12+24 -<br>12+ | 1002093776<br>10021828         |                                             | -70x<br>-88511         |                     | 74.78                | • 1    | 3BS10                                                                                         | • <u>ON</u> | IIM HGNC SV                                   | pr dl ev mm                              | hmsts CCDS S                                               | NP best Refs                        | ieq 12     | Bardet-Biedl syndrome 10                                                                                                    |
| default                                                                                                    | heed510                        | 1                                           |                        | NF_620041.          | 71-95                |        | OSBPL8                                                                                        | • <u>01</u> | IIM HGNC sv                                   | pr dl ev mm                              | <u>hmsts CCDS S</u>                                        | NP best Refs                        | ieq 12q14  | oxysterol binding protein-like 8                                                                                                    |
|                                                                                                    |                                | 1. 10.4536949<br>1. 11.1145763<br>10.469767 | -#0107932.4            | 1                   | 7e                   |        | PL7AP59                                                                                       | ·           |                                               | pr <u>dl ev mm</u>                       | <u>sts</u> S                                               | NP best Refs                        |            | ribosomal protein L7a pseudogene 59                                                                                                    |
|                                                                                                    | - http://www.international.com |                                             |                        |                     | 77.98                |        | <u>UPL21P98</u><br>UPL7P43<br>WDD1L1                                                          | :           | HGNC sv                                       | <u>dlevmm</u><br><u>dlevmm</u><br>dlevmm | sts                                                        | best Refs<br>best Refs<br>best Refs | ieq 12q21. | ribosomal protein L21 pseudogene 98<br>2 ribosomal protein L7 pseudogene 43<br>RWD domain contairing 1-like 1                                                                                                    |

#### NCBI – Map Viewer

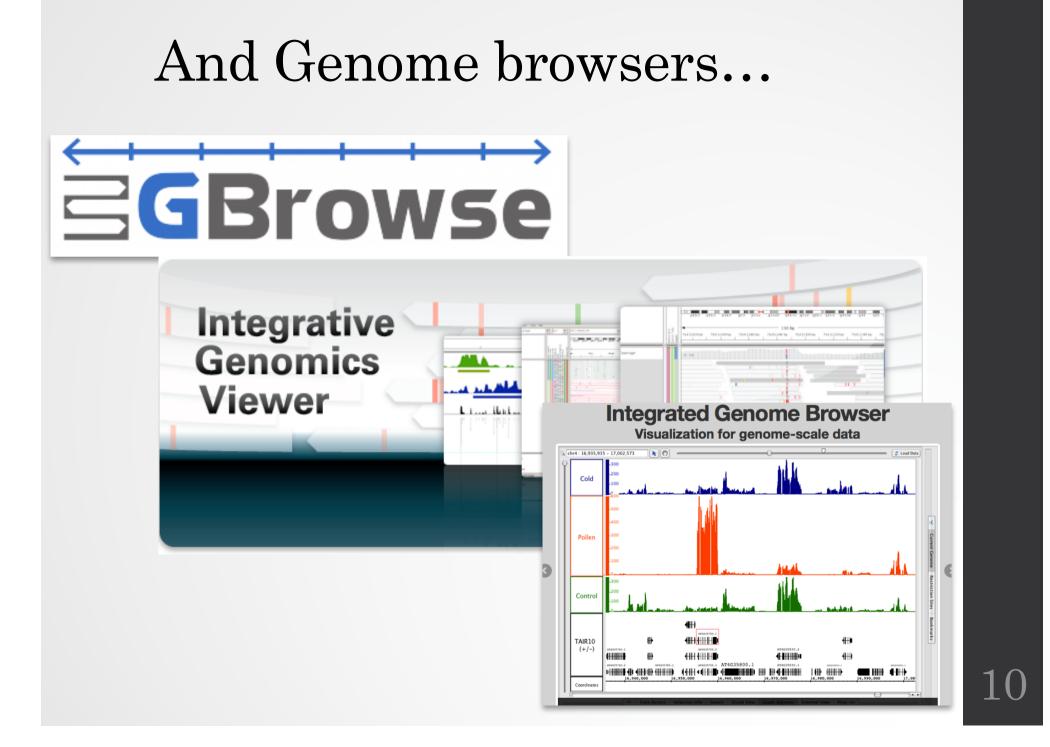

# Getting access to genomic data: ENSEMBL/BIOmart

# Access Ensembl's data

#### Web site

#### Mining tool: BioMart

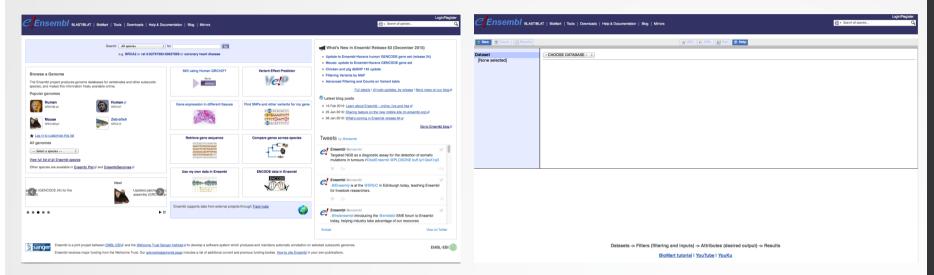

User friendly Straightforward Only one request at once Get answer to complex query Very fast Need training

# BioMart

- <u>http://www.biomart.org/</u>
- Joint development between EBI and Cold Spring Harbor Laboratory (CSHL)
- Open source project
- BioMart can access diverse databases from a single interface
- It is search engine that can find multiple terms and put them into a table format
- No programming required!

### Many uses of BioMart

| MBL-EBI                   | Services Research Trainir      | ning About us                                                                                                    |
|---------------------------|--------------------------------|----------------------------------------------------------------------------------------------------|
| niProt bio                | mart                           |                                                                                                    |
|                           |                                |                                                                                                    |
| New 🔲 Count 🕅 Result      | 8                              | THE THE THE PERI THE PERI THE |
| ataset<br>[None selected] | - CHOOSE DATABASE - ÷          |                                                                                                    |
|                           | 4                              | Services Research Training About us                                                                                                    |
|                           |                                |                                                                                                    |
| Protein se                |                                | mart                                                                                                    |
|                           |                                |                                                                                                    |
| 🕤 New 📄 Count             | Results                        | 🚽 URL 💽 XML 💽 Perl 🔞 Help                                                                                                    |
|                           | Results                        | URL D XML Peri O Help                                                                                                    |
| Dataset [None selected]   |                                |                                                                                                    |
| Dataset                   |                                | T/BLAT   BioMart   Tools   Downloads   Help & Documentation   Blog   Mirrors                                                                                                    |
| Dataset                   |                                | T/BLAT   BioMart   Tools   Downloads   Help & Documentation   Blog   Mirrors                                                                                                    |
| Dataset                   | New Count Results      Dataset | T/BLAT   BioMart   Tools   Downloads   Help & Documentation   Blog   Mirrors                                                                                                    |
| Dataset                   | New Count Results              | T/BLAT   BioMart   Tools   Downloads   Help & Documentation   Blog   Mirrors                                                                                                    |
| Dataset                   | New Count Results      Dataset | T/BLAT   BioMart   Tools   Downloads   Help & Documentation   Blog   Mirrors                                                                                                    |
| Dataset                   | New Count Results      Dataset | T/BLAT   BioMart   Tools   Downloads   Help & Documentation   Blog   Mirrors                                                                                                    |
| Dataset                   | New Count Results      Dataset | T/BLAT   BioMart   Tools   Downloads   Help & Documentation   Blog   Mirrors                                                                                                    |
| Dataset                   | New Count Results      Dataset | T/BLAT   BioMart   Tools   Downloads   Help & Documentation   Blog   Mirrors                                                                                                    |
| Dataset                   | New Count Results      Dataset | T/BLAT   BioMart   Tools   Downloads   Help & Documentation   Blog   Mirrors                                                                                                    |
| Dataset                   | New Count Results      Dataset | T/BLAT   BioMart   Tools   Downloads   Help & Documentation   Blog   Mirrors                                                                                                    |
| Dataset                   | New Count Results      Dataset | T/BLAT   BioMart   Tools   Downloads   Help & Documentation   Blog   Mirrors                                                                                                    |

14

# BioMart/Ensembl

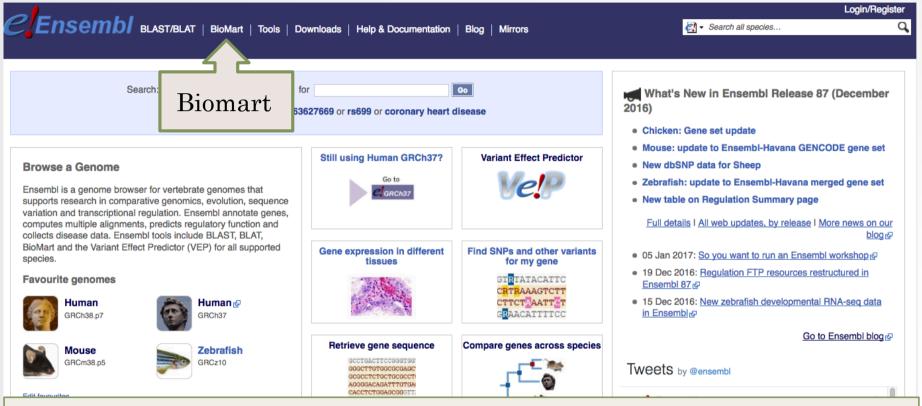

- Get access to :
  - Genomic annotation (genes, SNPs)
  - Functional annotation
  - Expression data

15

### Example: Step 1 (Select datasets)

CENSEMBI BLAST/BLAT | BioMart | Tools | Downloads | Help & Documentation | Blog | Mirrors

Search all species...
 Search all species...

Login/Register

Q

| Dataset         | Ensembl Genes 87                                                                                                    |
|-----------------|----------------------------------------------------------------------------------------------------|
| [None selected] | CHOOSE DATASET     CHOOSE DATASET     CHOOSE DATASET     Chicken genes (Gallus gallus-5.0)     Human genes (GRCh38,p7)     Mouse genes (GRCh38,p7)     Mouse genes (GRCh38,p7)     Apaca genes (vicPac1)     Amazon molly genes (Poecilia_formosa-5.1.2)     Anole lizard genes (AnoCar2.0)     Armadillo genes (Dasnov3.0)     Bushbaby genes (OtoGar3)     C.intestinalis genes (KH)     C.savignyi genes (CSAV 2.0)     Caenorhabditis elegans genes (WBcel235)     Cat genes (Felis_catus_6.2)     Cave fish genes (AstMex102)     Chinese softshell turle genes (PelSin_1.0)     Cod genes (gadMor1) |

# Example: Step 2 (Filter)

CENSEMBI BLAST/BLAT | BioMart | Tools | Downloads | Help & Documentation | Blog | Mirrors

Limit to chromosome 1

Register

Q

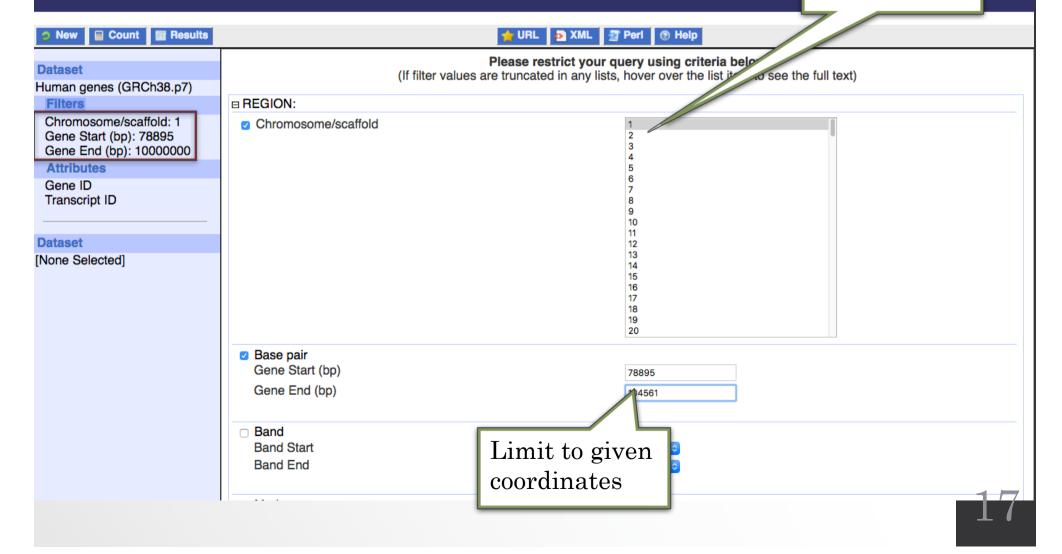

### Example: Step 3 (Count results)

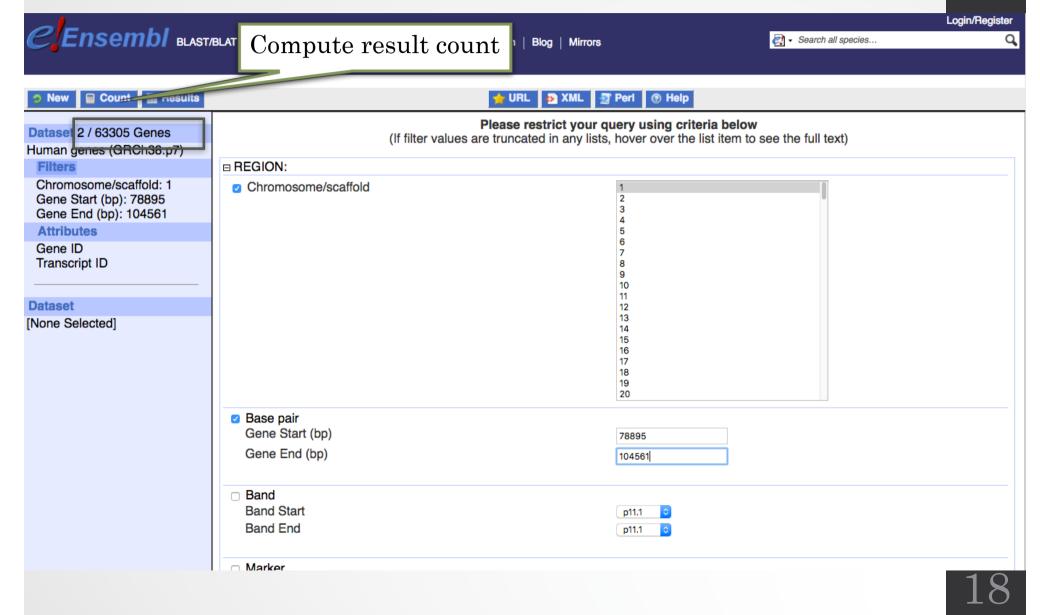

### Example: Step 4 (Select attributes)

CENSEMBI BLAST/BLAT | BioMart | Tools | Downloads | Help & Documentation | Blog | Mirrors

Search all species...

Login/Register Q

| New Count Results                                                                    |                                                                                                    | 🖕 URL 💿 XML 🔄 Peri 💿 Help                                                                                      |  |  |  |  |  |  |
|--------------------------------------------------------------------------------------|----------------------------------------------------------------------------------------------------|----------------------------------------------------------------------------------------------------|--|--|--|--|--|--|
| Dataset                                                                              | Please select columns to be included in the output and hit 'Results' when ready                                                                |                                                                                                    |  |  |  |  |  |  |
| Human genes (GRCh38.p7)                                                              | Missing non coding genes in your mart query output, please check the following FAQ                                                             |                                                                                                    |  |  |  |  |  |  |
| Filters<br>Chromosome/scaffold: 1<br>Gene Start (bp): 78895<br>Gene End (bp): 104561 | <ul> <li>Features</li> <li>Variant (Germline)</li> <li>Structures</li> <li>Variant (Somatic)</li> <li>Homologues</li> <li>Sequences</li> </ul> | Select attributes to be                                                                                        |  |  |  |  |  |  |
| Attributes<br>Gene ID<br>Transcript ID                                               | GENE:                                                                                                    | output                                                                                                    |  |  |  |  |  |  |
|                                                                                      | <ul> <li>✓ Gene ID</li> <li>✓ Transcript ID</li> <li>○ Protein ID</li> </ul>                                                                   | <ul> <li>APPRIS annotation</li> <li>Associated Gene Name</li> <li>Associated Gene Source</li> </ul>            |  |  |  |  |  |  |
| Dataset [None Selected]                                                              | <ul> <li>Exon ID</li> <li>Description</li> <li>Chromosome/scaffold name</li> </ul>                                                             | <ul> <li>Associated Transcript Name</li> <li>Associated Transcript Source</li> <li>Transcript count</li> </ul> |  |  |  |  |  |  |
|                                                                                      | □ Gene Start (bp)<br>□ Gene End (bp)                                                                                                    | <ul> <li>□ % GC content</li> <li>□ Gene type</li> </ul>                                                        |  |  |  |  |  |  |
|                                                                                      | Strand Band Transport Stort (hp)                                                                                                    | □ Transcript type<br>□ Source (gene)                                                                           |  |  |  |  |  |  |
|                                                                                      | <ul> <li>Transcript Start (bp)</li> <li>Transcript End (bp)</li> <li>Transcription Start Site (TSS)</li> </ul>                                 | <ul> <li>Source (transcript)</li> <li>Status (gene)</li> <li>Status (transcript)</li> </ul>                    |  |  |  |  |  |  |
|                                                                                      | <ul> <li>Transcript length (including UTRs and CDS)</li> <li>Transcript Support Level (TSL)</li> <li>GENCODE basic annotation</li> </ul>       |                                                                                                    |  |  |  |  |  |  |
|                                                                                      | Phenotype                                                                                                    | C Strain nome                                                                                                  |  |  |  |  |  |  |
|                                                                                      | <ul> <li>Phenotype description</li> <li>Source name</li> <li>Study External Reference</li> </ul>                                               | <ul> <li>Strain name</li> <li>Strain gender</li> <li>P value</li> </ul>                                        |  |  |  |  |  |  |

### Example: Step 4 (get results)

| CENSEMBI BLAST                                                                                                    | BLAT   BioMart   Tools   Downloads                                                                                                    | Help & Documentation   Blog   Mirrors | Login/Register |
|----------------------------------------------------------------------------------------------------|----------------------------------------------------------------------------------------------------|---------------------------------------|----------------|
| New Count Results                                                                                                    | ]                                                                                                    | 🖕 URL 💿 XML 🔄 Peri 💿 Help             |                |
| Dataset         Human genes (GRCh38.p7)         Filters         Chromosome/scaffold: 1         Gene Start (bp): 78895         Gene End (bp): 104561         Attributes         Gene ID         Transcript ID | Export all results to           Email notification to           View           Gene ID         Transcript ID           ENSG0000238009         ENST0000466430           ENSG0000238009         ENST0000477740           ENSG0000238009         ENST0000471248           ENSG00000238009         ENST00000453576           ENSG0000238009         ENST00000453576           ENSG0000238009         ENST00000453576 |                                       |                |
|                                                                                                    |                                                                                                    |                                       | 20             |

### Exercise 1: get annotations of a gene

- 1. Using Ensembl/BioMart, retrieve all transcripts IDs and the gene ID of IDH1 gene (human). How many transcripts the gene IDH1 has?
  - Use Ensembl Gene v85, for Human GRCh38.p7
  - Click on Filters :
    - Expand the GENE section
    - Select « Input external references ID list »
    - Select HGNC symbol(s) in the drop down menu
    - Enter IDH1 in the text box
  - Click on Attributes :
    - Select "Features" (top panel, selected by default)
    - Select Gene ID, Transcript ID, Associated Gene Name
- 2. Extract all exon sequences of the IDH1 gene in fasta format. Headers will contain the Associated gene names, transcript IDs and Exon IDs.
- 3. Extract all coding sequences of the IDH1 gene in fasta format. Headers will contain the transcript IDs and Exon IDs.
- 4. Retrieve GO-terms associated to the IDH1 gene (select GO Term Name, GO domain and GO Term Accession along with Gene ID, Transcript ID and Associated Gene Name)
- 5. Retrieve the germline variations found in this gene. Annotations to be found (Variant Name, Variant Alleles, Minor allele frequency, Chromosome/scaffold name, Chromosome/scaffold position start (bp), Chromosome/scaffold position end (bp), Variant Consequence along with Gene ID, Transcript ID and Associated Gene Name)

### Exercise 2: get annotations for a set of genes

- Annotate the file siMitfvssiLuc.up.txt you have generated using SARTools with gene annotations extracted from Ensembl/BioMart
  - If you encountered any trouble with the generation of the dataset
    - go to GalaxEast (<u>http://use.galaxeast.fr</u>)
    - go to Shared Data/ Data Libraries / CNRS training / RNAseq / statistical\_analysis.
    - Import the dataset SARTools\_DESeq2\_tables to your history.
    - Click on ( to display the content of the dataset and download the file siMitfvssiLuc.up.txt (click right, save ...)
- 1. Open the file siMitfvssiLuc.up.txt and change the name of the column which contains "Id" to "Gene ID". Save the change.
- 2. Use the file siMitfvssiLuc.up.txt to extract gene annotations for those genes. Annotation to extract are : gene IDs, chromosome, start of gene, end of gene, strand, associated gene name, gene type. Save the results to a compressed TSV file. (don't close the Ensembl/Biomart window once done)
- 3. Upload the file siMitfvssiLuc.up.txt and the annotation file you obtained from Ensembl/BioMart to GalaxEast into your current history "RNA-seq data analysis".
  - Type: tabular
  - Genome: hg38

### Exercise 2: get annotations for a set of genes

- 4. Use the tool "Join two Datasets" to merge the two datasets based on the Gene IDs.
  - Gene IDs are used as unique identifiers common to the two datasets. For a given gene, data spread in the two files are going to be merged in the same line in the newly generated file.
- 5. rename the generated dataset in 4. to siMitfvssiLuc.up.annot.txt
- 6. Is there lncRNAs in the upregulated genes? Use the tool "<u>Filter</u> data on any column using simple expressions" to search for "lincRNA" in the dataset siMitfvssiLuc.up.annot.txt
- 7. Go back to Ensembl/BioMart. You want to run a *de novo* motif discovery on all promoters of the upregulated genes (the ones from the file siMitfvssiLuc.up.txt). Extract the promoter sequences of all up-regulated genes: retrieve the 2kb upstream of the transcripts of these genes.

### Exercise 3: get annotations in the genome

- 1. How many genes are located in the genomic region: 2:208226227-208276270
- 2. Extract the coordinates of all human genes located on chromosomes (exclude scaffolds). Information to extract for each gene: Gene ID, Chromosome/scaffold name, Gene Start (bp), Gene End (bp), strand and associated Gene Name